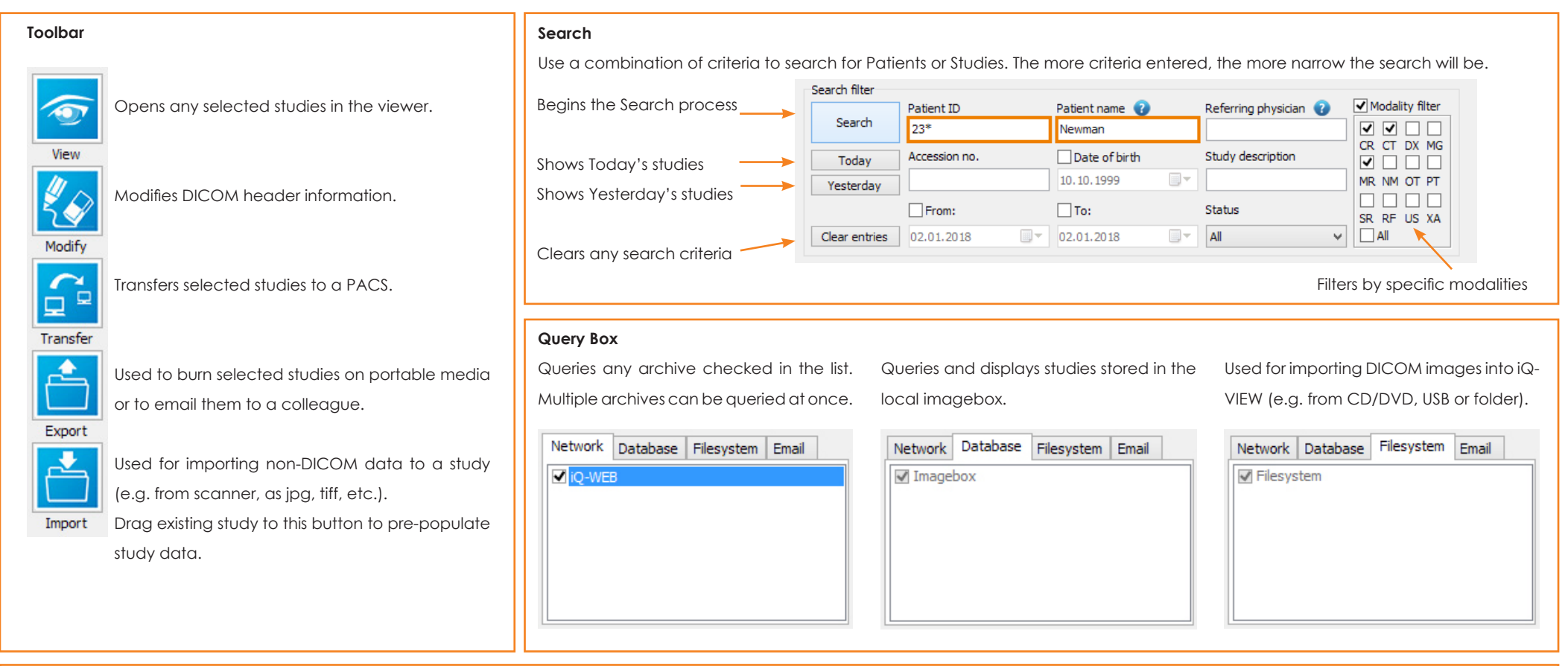

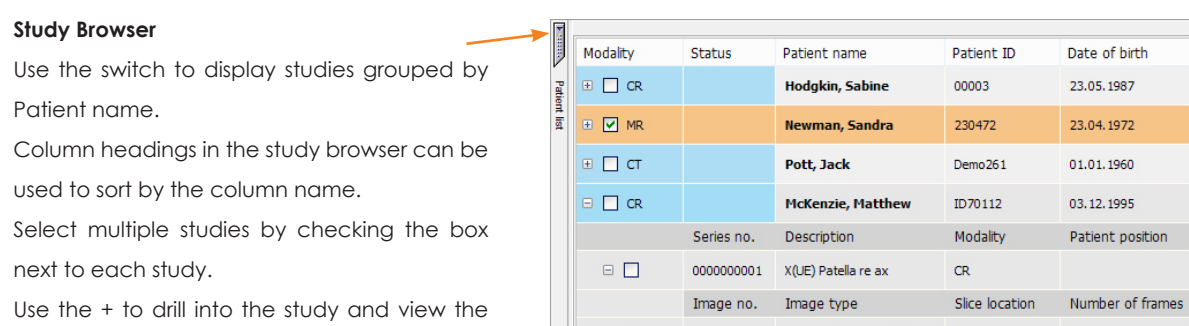

 $\sqrt{2}$ 

series or images contained within.

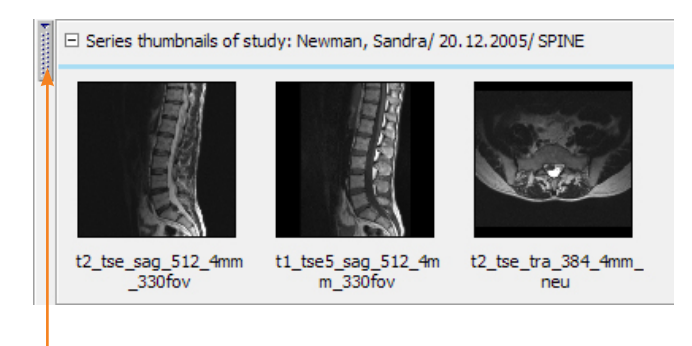

Use the switch to show/hide thumbnails of the selected study.

0000000001 ORIGINAL VPRIMARY \\RAD

Sex

 $\overline{M}$ 

Study date 08.07.2005 20:12:2005

21.11.2009 29.04.2014 Series date

29.04.2014

## *iQ-VIEW / iQ-VIEW PRO 3.1 QUICK GUIDE - THE STUDY BROWSER*

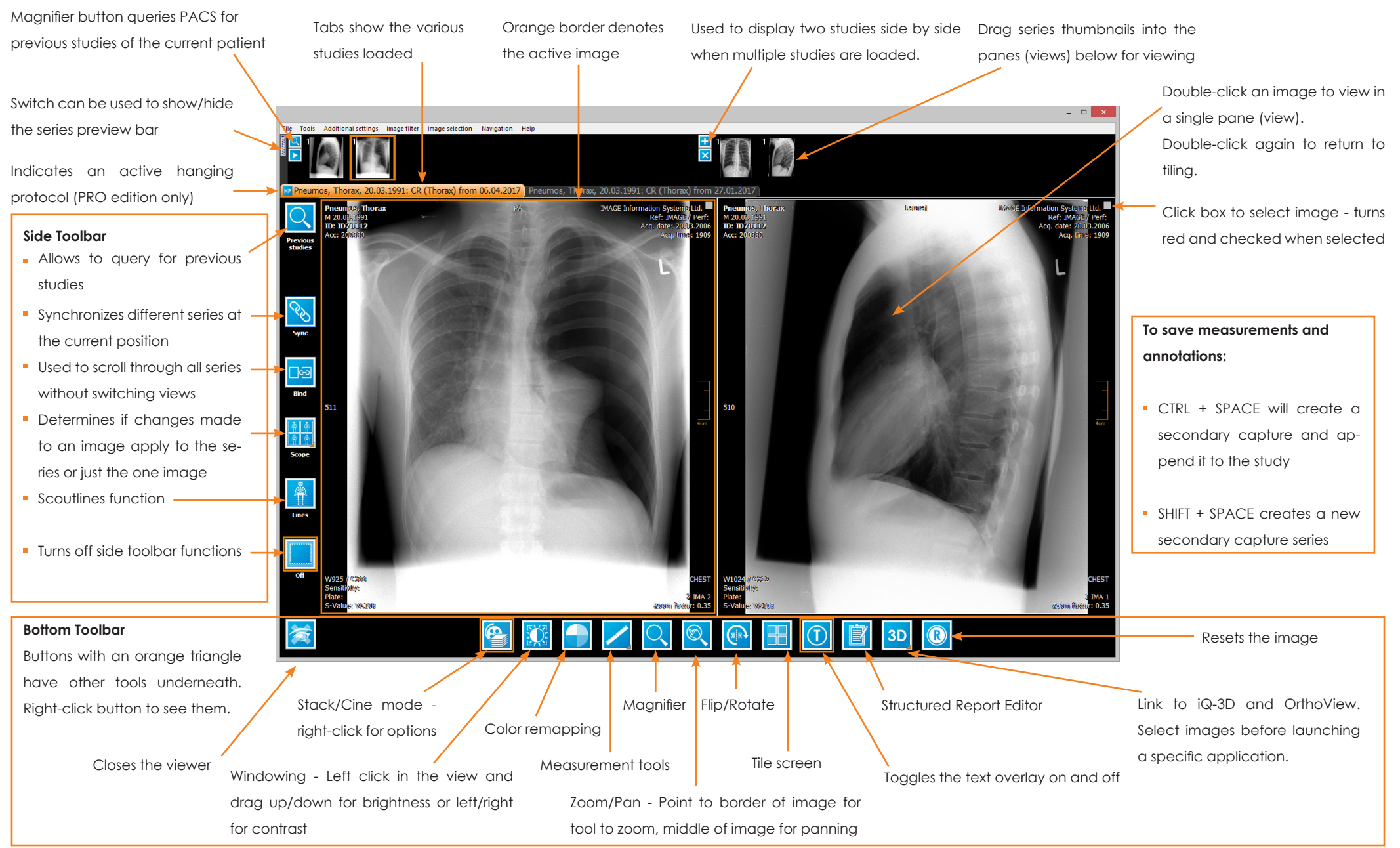